## ORDINE DEGLI AVVOCATI DI BELLUNO - TRIBUNALE DI BELLUNO

Protocollo PCT - Decreti Ingiuntivi <sup>e</sup> atti endoprocessuali

Il Ministero della Giustizia ha autorizzato il Tribunale di BELLUNO ad utilizzare il PCT, relativamente ai ricorsi per decreto ingiuntivo <sup>e</sup> agli atti endoprocessuali. Pertanto saranno ammessi gli invii telematici attraverso i canali <sup>e</sup> secondo le procedure (c.d. invio di buste telematiche) <sup>e</sup> le regole stabilite dal Ministero della Giustizia - Direzione Generale dei Sistemi Informativi Automatizzati.

1) Il file del ricorso per Decreto lngiuntivo, va predisposto con il programma/software di videoscrittura usato di solito per redigere gli atti cartacei (quindi Open writer, Word, ecc.) <sup>o</sup> utilizzando il modello presente in un redattore, Il ricorso deve contenere il codice fiscale dell'avvocato <sup>e</sup> il suo indirizzo di posta elettronica certificata <sup>e</sup> fax.

2) <sup>I</sup> dati delle parti devono essere inseriti dagli avvocati, i quali, pertanto, dovranno porre particolare cura ed attenzione alla digitazione dei dati inseriti nel ricorso. L'inserimento dei dati avverrà secondo le indicazioni che verranno in seguito impartite dalla cancelleria. In particolare le parti vanno sempre indicate per esteso (Cognome <sup>e</sup> nome); per le società va inserita la ragione <sup>o</sup> denominazione sociale senza anteporre altre parole <sup>e</sup> senza puntini (es. Ditta, Società, a meno che non facciano parte della ragione sociale: il termine Fallimento va inserito solo dopo la ragione sociale). Le abbreviazioni spa, snc etc. vanno inserite senza puntini dopo le singole lettere. Per gli enti pubblici (es. ASL ecc.) indicare la dicitura esatta (Azienda Sanitaria Locale 4 del Medio Friuli ecc.). Per gli enti nazionali invece è sufficiente indicare l'abbreviazione comunemente accettata es. INPS, INAIL, MIUR ecc. senza punteggiature.

Il file della nota di iscrizione <sup>a</sup> ruolo, che verrà generato dal redattore atti, va firmato digitalmente <sup>e</sup> inviato come atto principale.

In caso di richiesta di immediata esecutività del decreto è opportuno che l'avvocato, nella denominazione del file contenente il ricorso inserisca l'indicazione "ricorso per Decreto Ingiuntivo immediatamente esecutivo"

Nell'inserimento dei dati nelle anagrafiche <sup>e</sup> nel "fascicolo" del redattore atti, <sup>i</sup> difensori presteranno particolare attenzione nell'indicare correttamente 'oggetto della causa <sup>e</sup> gli altri dati richiesti, in particolare per gli atti endoprocessuali è sempre necessario indicare il numero di ruolo generale della causa oltre al nome delle parti secondo le modalità sopra indicate.

Prot. M. 410/2014

3) Nella prima pagina del ricorso per decreto ingiuntivo telematico è opportuno che sia presente anche l'intestazione dello studio legale così da semplificare la gestione nelle successive fasi della procedura.

li ricorso, nel formato indicato al punto 1, dovrà quindi essere caricato nella sezione del redattore riservata all'atto principale. Con tale caricamento l'atto verrà trasformato in <sup>p</sup>df.

Solo dopo l'effettuazione del caricamento dell'atto nel programma di redazione lo stesso deve esser firmato digitalmente.

4) La nota spese, ove venga redatta, dovrà essere caricata come allegato, unitamente agli altri documenti <sup>e</sup> non è necessario sia sottoscritta digitalmente.

5) Tutti i file (ricorso, procura alle liti, nota di iscrizione <sup>a</sup> ruolo, foglio marche <sup>e</sup> contributo unificato, documenti - fatture, estratto autentico, ecc.) da inviare telematicamente al Tribunale devono essere in formato pdf ed essere denominati con un nome che ne identifichi il contenuto. Tutti i documenti possono anche essere contenuti in un unico file, denominato "fascicolo documenti", con la prima pagina costituita dall'indice dei documenti <sup>e</sup> gli stessi devono contenere il numero indicato nell'elenco.

6) E' consigliabile scansionare i documenti in pdf in scala di grigi con risoluzione inferiore <sup>a</sup> 200 dpi per contenere le dimensioni dei files, Le fotografie potranno essere scansionate anche <sup>a</sup> colori <sup>a</sup> bassa risoluzione

7) La procura deve essere redatta su foglio <sup>a</sup> parte, firmata dal cliente con sottoscrizione certificata dall'avvocato, la procura che sarà scansionata <sup>e</sup> trasformata in <sup>p</sup>df in maniera tale che si vedano tutte le sottoscrizioni. La copia informatica della procura deve sempre essere autenticata dall'avvocato mediante firma digitale.

8) È sufficiente firmare digitaimente soltanto il ncorso, la procura alle liti <sup>e</sup> la nota di iscrizione <sup>a</sup> ruolo generata dal redattore atti; il fascicolo documenti <sup>o</sup> <sup>i</sup> singoli documenti (fatture, estratto autentico <sup>e</sup> altri allegati) non vanno firmati digitalmente.

Sino all'attivazione dei pagamenti telematici, la ricevuta del versamento del contributo unificato <sup>e</sup> la marca dovuta saranno documentati separatamente dalla nota di iscrizione <sup>a</sup> ruolo su un foglio che dovrà essere <sup>a</sup> sua volta scansionato in <sup>p</sup>df, allegato agli altri documenti in formato digitale <sup>e</sup> successivamente depositato in originale cartaceo in cancelleria.

Il canale di comunicazione del processo telematico impone che la busta generata dal redattore di atti PCT non debba superare la dimensione massima stabilita di 30 MB, nel caso di eccedenza, o per altro limite relativo alla PEC del professionista, ci si dovrà attenere alle seguenti istruzioni :

si potrà provvedere all'invio dei documenti eccedenti i 30MB mediante deposito di ulteriore/i buste nelle quali andrà immesso un atto indicato come "memoria generica" che dovrà contenere solo l'elenco dei successivi documenti <sup>e</sup> che dovrà esse inviato con l'indicazione delle parti e del numero di ruolo nel frattempo assegnato. In alternativa l'avvocato è autorizzato ad effettuare il deposito di un CD-DVD a sola lettura contenente tutta documentazione allegata. Per effettuare tale deposito l'avvocato provvederà <sup>a</sup> redigere documento cartaceo in duplice copia riportante l'istanza di deposito <sup>e</sup> l'elenco dei documenti allegati <sup>e</sup> contenuti nel menzionato supporto informatico. Il Cancelliere apporrà il timbro di avvenuto deposito sulla copia che restituirà al legale.

I termini del deposito sono quelli previsti per legge; onde evitare spiacevoli inconvenienti, i colleghi dell'Ordine degli Avvocati di Belluno si impegnano ad effettuare il deposito entro le ore 22.00 del giorno antecedente alla scadenza, il deposito potrà essere effettuato anche entro le ore 13.00 del giorno di scadenza in via del tutto eccezionale, Le indicazioni sopra riportate hanno lo scopo di permettere alla Cancelleria, nell'interesse degli avvocati depositanti, di effettuare le comunicazioni relative <sup>a</sup> problemi insorti in sede di invio, permettendone l'eventuale soluzione,

9) È motivo di rifiuto del deposito telematico tutto ciò che determinerebbe il rifiuto del deposito in via cartacea <sup>e</sup> la non riferibilità della firma digitale ad uno degli avvocati muniti di procura alle liti.

La presente convenzione ha carattere transitorio e potrà essere successivamente ampliata ed integrata di seguito alle problematiche che potranno insorgere e nell'attesa della sottoscrizione di un protocollo a livello distrettuale.

Belluno,  $3.4.201$ 

Il Presidente del Tribunale **Il Presidente dell'Ordine degli Ayvocati** 

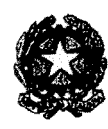

## Ministoro dolla Giusticia

Dipartimanto doll'Organiaaaciono Giudiciaria, dol Iorsonalo o doi Sorviai Diraziono Generalo per i Sistemi Informativi Automaticanti Ufficio del 'Ilasponsabilo per i Sistemi Informativi Automaticanti — Sirca Civido

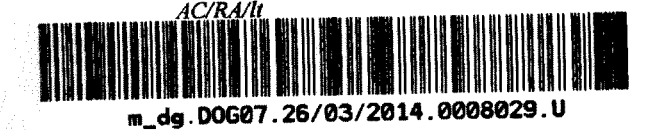

Signor Presidente Signor Dirigente Amministrativo Tribunale di BELLUNO

Signor Presidente dell'Ordine Forense di **BELLUNO** 

per c.

Signor Capo Dipartimento dell'Organizzazione Giudiziaria Ministero della Giustizia - ROMA

> Signor Direttore Generale per i Sistemi Informativi Automatizzati - SEDE

**Signor Presidente** Signor Dirigente amministrativo della Corte d'Appello di VENEZIA

Signor Magistrato Referente Distrettuale per l'Informatica - settore civile presso la Corte d'Appello di VENEZIA

Signor Magistrato di riferimento per l'Informatica - settore civile presso il Tribunale di BELLUNO

Signor Coordinatore C.I.S.I.A. di PADOVA

## Oggetto: Processo Civile Telematico - Avvio presso il Tribunale di Belluno dal 7 aprile 2014

In riferimento a precorsa corrispondenza, si trasmette il Decreto di autorizzazione all'attivazione della trasmissione dei documenti informatici (c.d. Processo Civile Telematico), presso il Tribunale di Belluno, a norma dell'art. 35, comma 1, del D.M. 21/02/2011 n. 44.

 $\Pi$  Direttore dell'URSV.A. - Area civile Rita **A**quilanti

Via Crescenzio 17/C - 00193 ROMA - tel. 06.68620319 - segreteria.areacivile.dgsia@giustizia.it

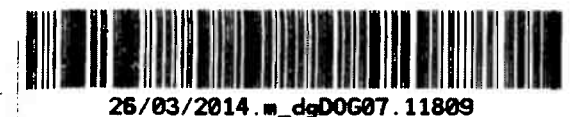

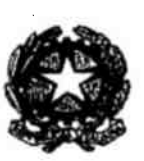

Ministero della Giustiria

Dipartimento dell'organizzazione giudiziaria, del personale e dei servizi

Diroxions "Generale per i sistemi informativi automaticuati

DEcRETo EX ART. 35, COMMA 1, DEL D.M. 21/02/2011 N.44

TRASMISSIONE DEI DOCUMENTI INFORMATICI

IL DIRETTORE GENERALE

Visto il D.M. 21/02/2011 n. 44 pubblicato nella G.U. n. 89 del 18 aprile 2011 recante 'Regolamento concernente le regole tecniche per l'adozione nel processo civile <sup>e</sup> nel processo penale delle tecnologie dell'informazione e della comunicazione, in attuazione dei principi previsti dal Decreto Legislativo 7 marzo 2005, n. 82, e successive modificazioni, ai sensi dell'articolo 4, commi <sup>I</sup> <sup>e</sup> 2, de! Decreto Legge <sup>29</sup> dicembre 2009, n. 193, convertito nella Legge 22febbraio <sup>2010</sup> n. 24";

Tenuto conto delle disposizioni transitorie di cui l'art. 35 del D.M. 21/02/2011 n.44;

Accertata l'installazione e l'idoneità delle attrezzature informatiche, unitamente alla funzionalità dei servizi di comunicazione dei documenti informatici presso il Tribunale di Belluno;

Considerato l'esito positivo della fase di sperimentazione ivi condotta ed in particolare con riguardo alle trasmissioni telematiche previste dal sopra richiamato Decreto Ministeriale:

Visto il Decreto in data 4 novembre 2011 n. 43631 che, ai sensi dell'art. 35 comma 3 del suddetto D.M. 44/2011, ha attivato l'indirizzo di Posta Elettronica Certificata (PEC) – di cui all'art. 4 comma 2 del D.M. 44/2011 - presso il sopra richiamato Ufficio giudiziario;

## DECRETA

L'attivazione, <sup>a</sup> decorrere dal <sup>g</sup>iorno <sup>7</sup> aprile 2014, della trasmissione dei documenti informatici (c.d. Processo Civile Telematico), presso il Tribunale di Belluno, a norma dell'art. 35, comma 1, del D.M. 21/02/2011 n.44, relativamente a quanto di seguito indicato:

- · Atti e documenti di parte: Comparsa di risposta, Comparsa di intervento, Comparsa conclusionale e memoria di replica, Elaborati CTU, Memorie autorizzate dal Giudice, Scambio delle memorie ex art. 183 co. 6, c.p. c.;
- Procedimenti: Esecuzioni immobiliari, Ingiunzioni, Contenzioso civile, Fallimenti <sup>e</sup> Prefallimenti, Lavoro <sup>e</sup> Volontaria <sup>g</sup>iurisdizione.

Il Direttore Generale .<br>Dapiela Intrayaiz